# Dataset Integrity Check for The Environmental Determinants of Diabetes in the Young (TEDDY) M113 Törn

**Prepared by Sabrina Chen IMS Inc.**  3901 Calverton Blvd, Suite 200 Calverton, MD 20705 **February 28, 2019**

## Contents

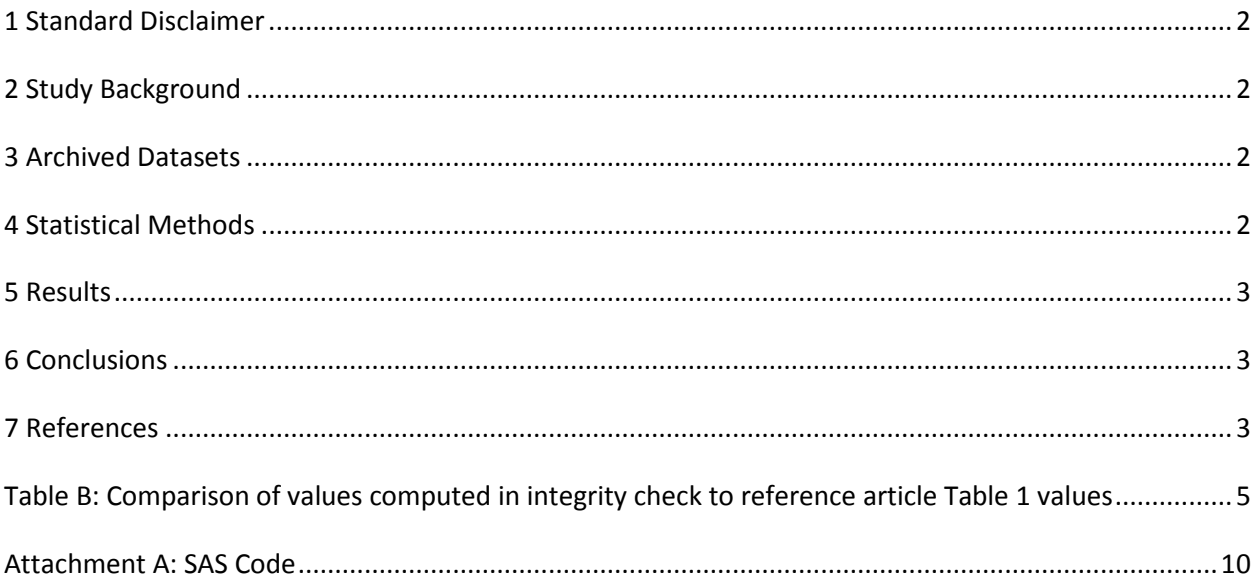

#### <span id="page-2-0"></span>**1 Standard Disclaimer**

The intent of this DSIC is to provide confidence that the data distributed by the NIDDK repository is a true copy of the study data. Our intent is not to assess the integrity of the statistical analyses reported by study investigators. As with all statistical analyses of complex datasets, complete replication of a set of statistical results should not be expected in secondary analysis. This occurs for a number of reasons including differences in the handling of missing data, restrictions on cases included in samples for a particular analysis, software coding used to define complex variables, etc. Experience suggests that most discrepancies can ordinarily be resolved by consultation with the study data coordinating center (DCC), however this process is labor-intensive for both DCC and Repository staff. It is thus not our policy to resolve every discrepancy that is observed in an integrity check. Specifically, we do not attempt to resolve minor or inconsequential discrepancies with published results or discrepancies that involve complex analyses, unless NIDDK Repository staff suspect that the observed discrepancy suggests that the dataset may have been corrupted in storage, transmission, or processing by repository staff. We do, however, document in footnotes to the integrity check those instances in which our secondary analyses produced results that were not fully consistent with those reported in the target publication.

### <span id="page-2-1"></span>**2 Study Background**

The TEDDY study was designed to follow children with and without a family history of T1D to understand the environmental factors that contribute to the disease. Newborn children younger than 4 months were screened for high-risk HLA alleles, and those with qualifying haplotypes were eligible for follow-up. Information is collected on medical information (infections, medication, immunizations), exposure to dietary and other environmental factors, negative life events, family history, tap water, and measurements of psychological stress. Biospecimens, including blood, stool, urine, and nail clippings, are taken at baseline and follow-up study visits. The primary outcome measures include two endpoints—the first appearance of one or more islet cell autoantibodies (GADA, IAA, or IA-2A), confirmed at two consecutive visits, and development of T1D. The cohort will be followed for 15 years, or until the occurrence of one of the primary endpoints.

#### <span id="page-2-2"></span>**3 Archived Datasets**

All the SAS data files, as provided by the Data Coordinating Center (DCC), are located in the TEDDY folder in the data package. For this replication, variables were taken from the "m\_113\_ctorn\_niddk\_31dec2014.sas7bdat" dataset.

#### <span id="page-2-3"></span>**4 Statistical Methods**

Analyses were performed to duplicate results for the data published by Törn et al [1] in *Scientific Reports* in 2016. To verify the integrity of the dataset, descriptive statistics were computed.

#### <span id="page-3-0"></span>**5 Results**

For Table 1 in the publication [1], Characteristics of subjects by the status of islet autoimmunity (IA) and type 1 diabetes (T1D) in The Environmental Determinants of Diabetes in the Young (TEDDY) study, Table A lists the variables that were used in the replication and Table B compares the results calculated from the archived data files to the results published in Table 1. The results of the replication are similar to the published results.

#### <span id="page-3-1"></span>**6 Conclusions**

The NIDDK repository is confident that the TEDDY M113 data files to be distributed are a true copy of the study data.

#### <span id="page-3-2"></span>**7 References**

Törn, C. *et al.* Complement gene variants in relation to autoantibodies to beta cell specific antigens and type 1 diabetes in the TEDDY Study. *Sci. Rep.* 6, 27887; doi: 10.1038/srep27887 (2016).

**Table A:** Variables used to replicate Table 1: Characteristics of subjects by the status of islet autoimmunity (IA) and type 1 diabetes (T1D) in The Environmental Determinants of Diabetes in the Young (TEDDY) study.

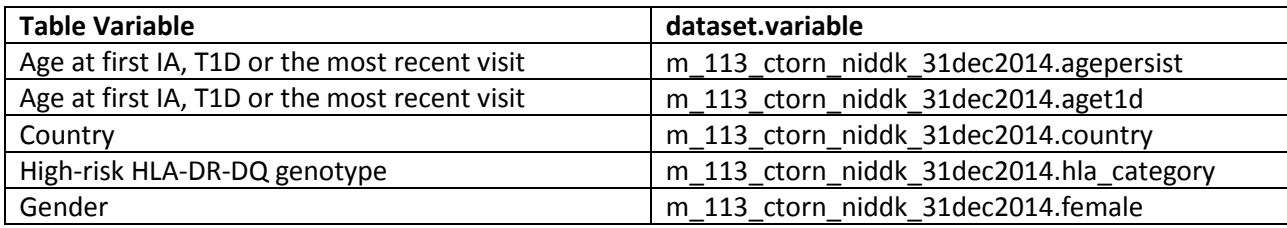

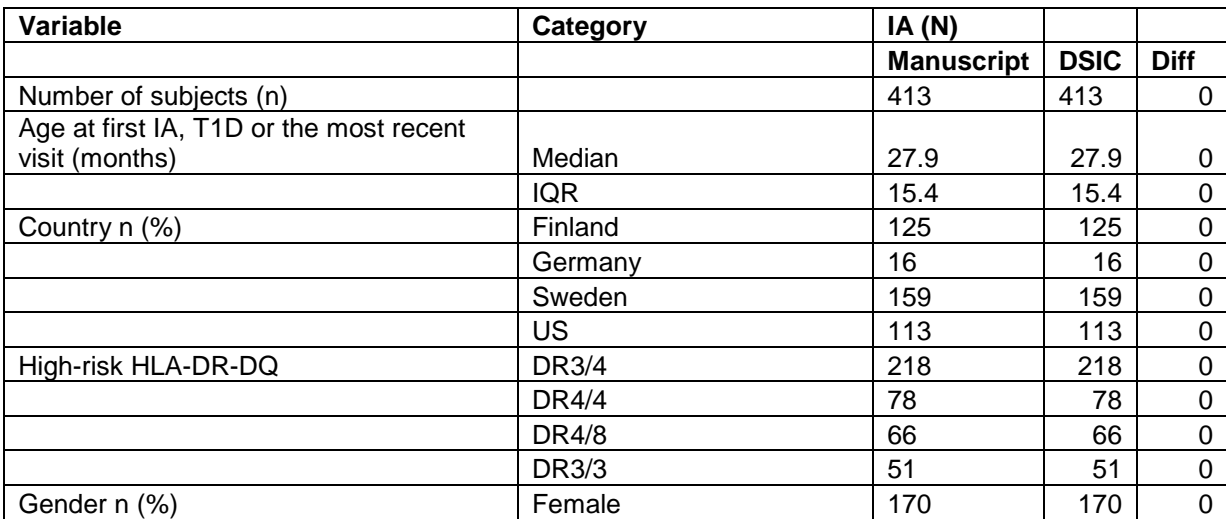

<span id="page-5-0"></span>**Table B:** Comparison of values computed in integrity check to reference article Table 1 values

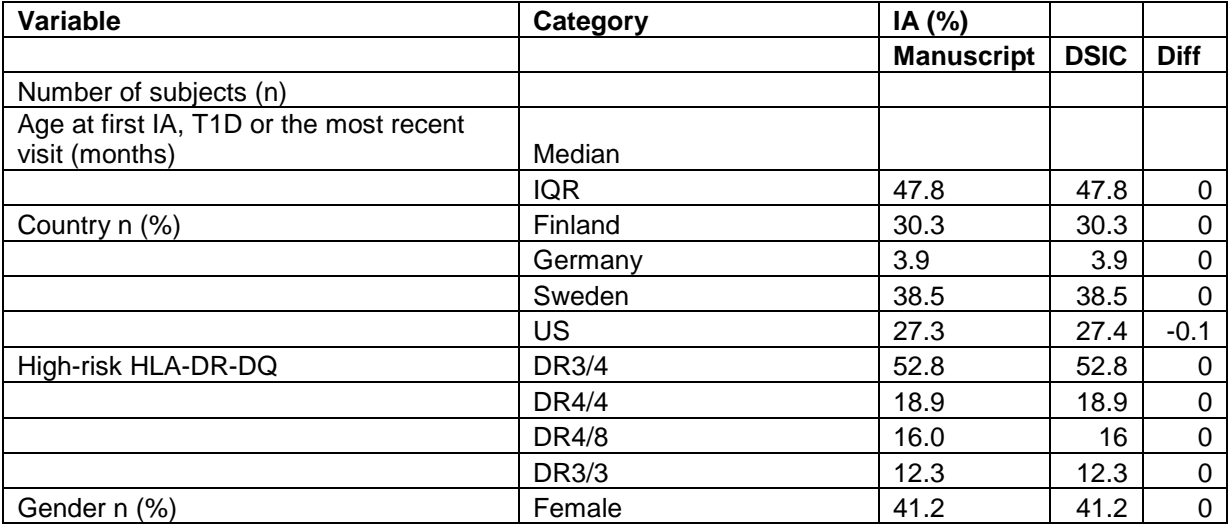

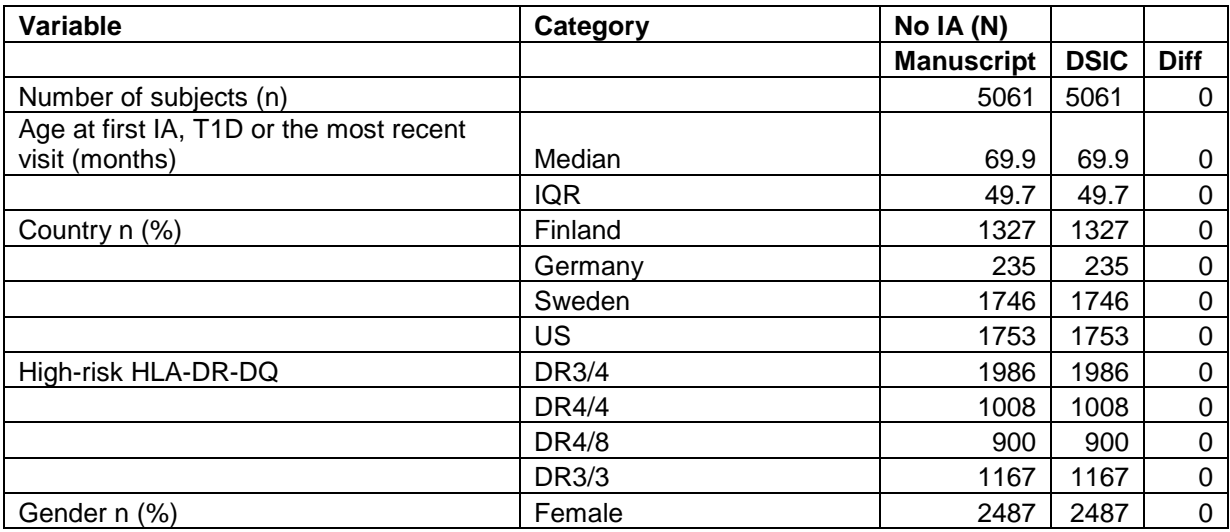

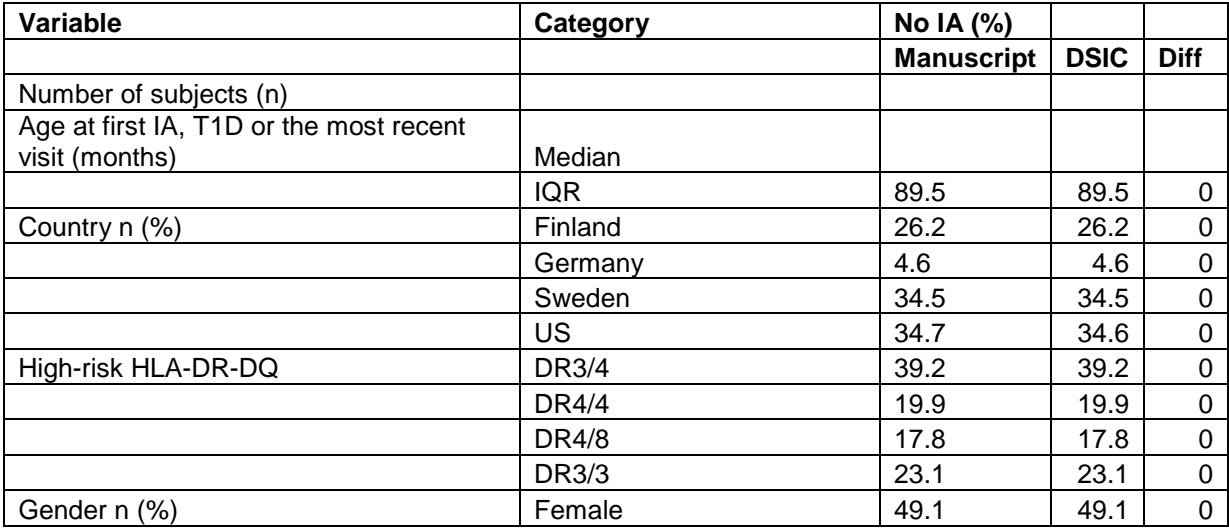

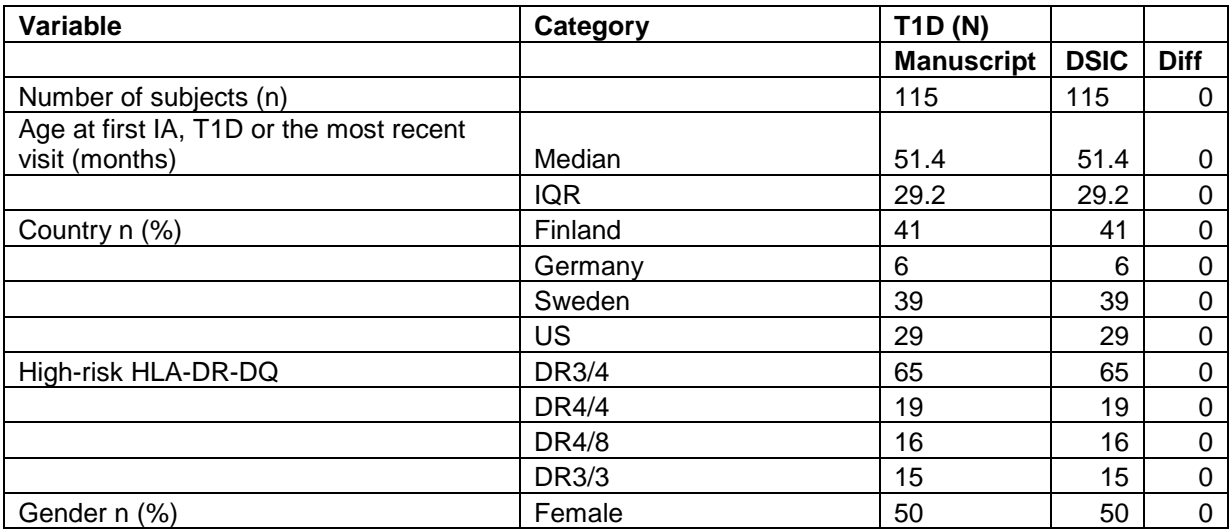

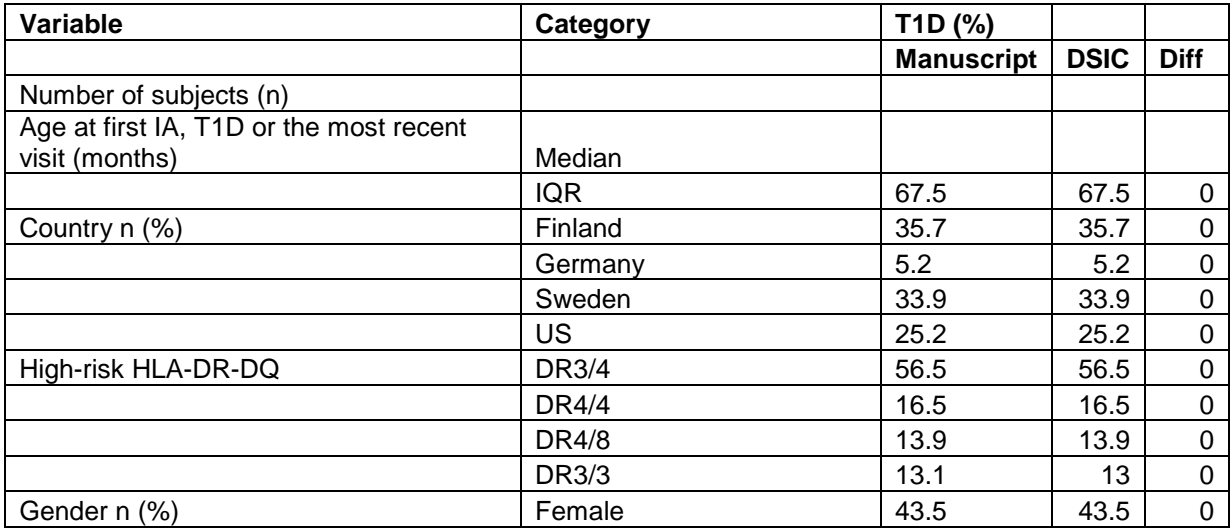

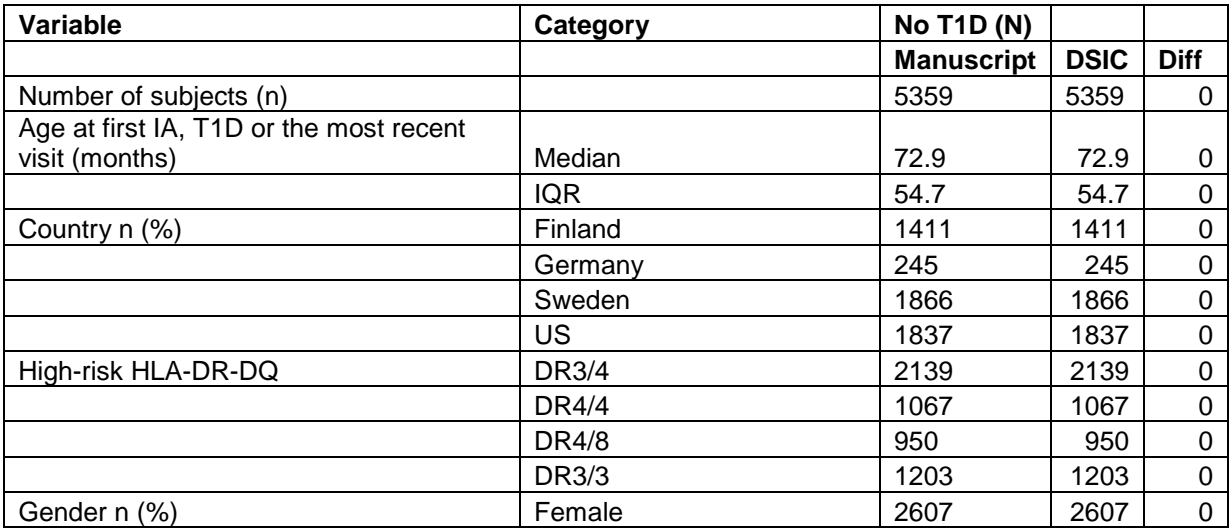

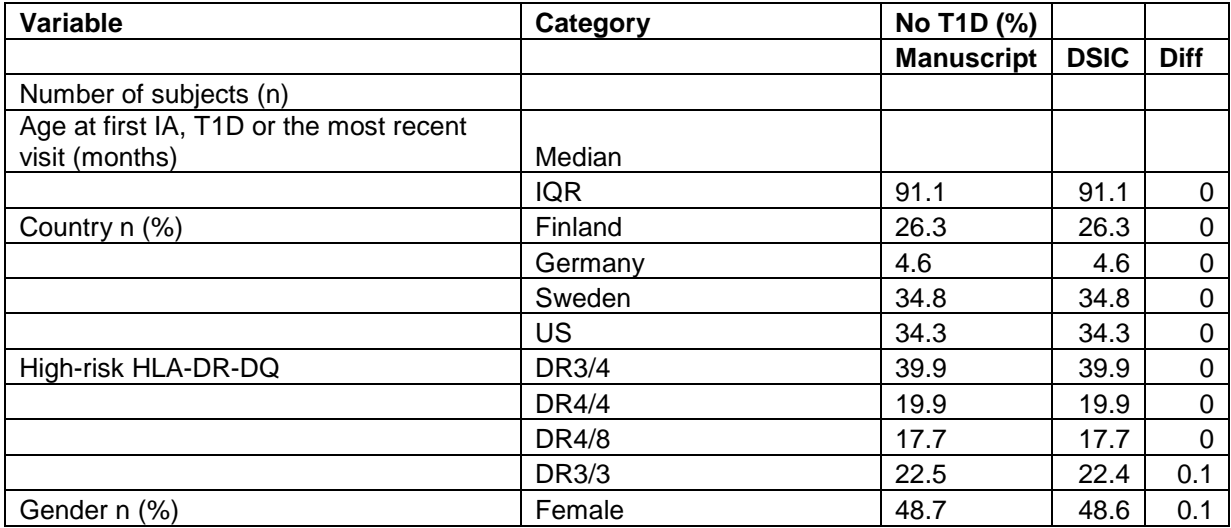

#### **Attachment A: SAS Code**

```
options nocenter validvarname=upcase;
```

```
title '/prj/niddk/ims_analysis/TEDDY/prog_initial_analysis/m_113_dsic.sas';
run;
***********;
* INPUT ;
***********;
libname sasfile1 '/prj/niddk/ims_analysis/TEDDY/private_orig_data/M_113_CTorn_NIDDK_ Submission/'; 
************;
* MACROS ;
************;
%macro readin(lib, ds);
  data &ds;
    set sasfile&lib..&ds;
  run;
  proc contents data=&ds;
  title3 "&ds";
   run;
%mend;
* produce n and %;
%macro npercent(rownum, var, varf, subset, subsetname);
  proc freq data=analy noprint;
   where \&subset = 1;
     tables &var/list missing out=tbl1&subsetname;
   run;
   data tbl1&subsetname;
    length covar covarf $100;
    set tbl1&subsetname;
   covar = "&var";covarf = put(\&var, \&var, f. \+);
    rownum = &rownum; 
   run;
   data prnt&subsetname;
     set prnt&subsetname tbl1&subsetname;
```
run;

%mend;

```
%macro univ(rownum, var, subset, subsetname);
```

```
proc univariate data=analy outtable= univ&subsetname noprint;
   where &subset=1; 
   var &var 
      ;
 run;
 data univ&subsetname;
   length covarf $100; 
   set univ&subsetname;
       covarf = "&subset"; 
       rownum = &rownum; 
 run;
 data prntuniv&subsetname;
   set prntuniv&subsetname univ&subsetname;
 run;
```

```
%mend;
```

```
*************;
* FORMATS ;
*************;
proc format;
  value novalue
       . = "No Value"
  other = " Value"
   ;
  value negpos
  0 = "Negative"
  1 = "Positive"
   ;
  value yesno
  0 = "No"1 = "Yes"
```

```
 value sexf
 0 = "Male" 1 = "Female"
   ;
  value country
 1 = "US"2 = "FIN"3 = "GER"4 = "SWE" ;
  value hlaf
 1 = 'DR3/4'2='DR4/4'
  4 = 7DR4/8 9='DR3/3'
   ;
run;
%readin(1, m_113_ctorn_niddk_31dec2014);
proc freq data=m_113_ctorn_niddk_31dec2014;
  tables persist_conf_ab*t1d/list missing;
run;
data analy;
  set m_113_ctorn_niddk_31dec2014;
  * create subset flag for each row to use in macro call;
 all = 1;
  if persist_conf_ab=0 then subset_no_ia = 1;
  else if persist\_conf\_ab=1 then subset\_ia = 1;
```

```
run;
```
;

proc freq data=analy;

if t1d=1 then subset\_t1d = 1;

else if t1d=0 then subset\_no\_t1d = 1;

```
 tables persist_conf_ab*t1d* subset_ia*subset_no_ia*subset_no_t1d*subset_t1d/list missing;
   tables subset_ia subset_no_ia subset_no_t1d subset_t1d/list missing; 
run;
```

```
* med, min and max;
data prntunivia;
  length _VAR_ $100;
 set null ;
run;
%univ(1 , AGEPERSIST , subset_ia , ia); 
proc print data= prntunivia noobs;
   var rownum _var_ covarf /*_nobs_*/ _median_ _q1_ _q3_ /*_min_ _max_ _std_*/;
run;
data prntunivnoia;
  length _VAR_ $100;
  set _null_;
run;
%univ(1 , AGEPERSIST , subset_no_ia , noia); 
proc print data= prntunivnoia noobs;
   var rownum _var_ covarf /*_nobs_*/ _median _q1 _q3 /*_min_ max_ estd_*/;
run;
data prntunivt1d;
  length _VAR_ $100;
  set _null_;
run;
%univ(1 , aget1d , subset_t1d, t1d);
proc print data= prntunivt1d noobs;
    var rownum _var_ covarf /*_nobs_*/ _median_ _q1_ _q3_ /*_min_ _max_ _std_*/;
run;
data prntunivnot1d;
  length _VAR_ $100;
  set _null_;
run;
```

```
%univ(1 , aget1d , subset_no_t1d , not1d); 
proc print data= prntunivnot1d noobs;
    var rownum _var_ covarf /* nobs_*/ _median _q1_ _q3_ /* min_ max_ _std_*/;
run;
* combine;
proc sort data=prntunivia;
  by rownum ;
run;
proc sort data=prntunivnoia (rename=(_median_ = noia_median_
                                      q1 = noia_q1_q3 = nola_q3 ))
                                     ;
  by rownum ;
run;
proc sort data=prntunivt1d (rename=(_median_ = t1d_median_
                                     q1 = t1dq1-q3 = t1d-q3 ))
                                     ;
  by rownum ;
run;
proc sort data=prntunivnot1d (rename=(_median_ = not1d_median_
                                     q1 = not1q1-q3 = not1d_q3 ))
                                     ;
  by rownum ;
run;
data alluniv;
  merge prntunivia (in=in1 keep = rownum _var_ _median_ _q1 _q3)
         prntunivnoia (in=in2 keep = rownum _var_ noia_median_ noia_q1_ noia_q3_)
       prntunivt1d (in=in3 keep = rownum _var_ t1d_median_ t1d_q1_ t1d_q3_) 
       prntunivnot1d (in=in4 keep = rownum _var_ not1d_median_ not1d_q1_ not1d_q3_) 
       ;
  by rownum;
   if in1 or in2 or in3 or in4;
 \begin{array}{lll}\n\text{median} & = \text{round}(\_ \text{median} & , 0.1); \\
\text{q1} & = \text{round}(\_ \text{q1} & , 0.1); \\
\end{array}q1 = round(q1 , 0.1);<br>q3 = round(q3 , 0.1);
               = round(q3nota_median_ = round(noia_median_ , 0.1);
```

```
14
```

```
t1d_median_ = round(t1d_median_ , 0.1); not1d_median_ = round(not1d_median_, 0.1); 
 \text{noia_q1} = \text{round}( \text{noia_q1} , 0.1);
 t1d_q1 = round(t1d_q1, 0.1);
 not1d_q1 = round(not1d_q1 , 0.1;
 noia_q3 = round(noia_q3 , 0.1;
 t1d_q3 = round(t1d_q3 , 0.1);
 not1dq3 = round(not1dq3 , 0.1);
run;
* n percent;
data prntia;
  set _null_;
run;
%npercent(2 , country , country, subset_ia , ia); 
%npercent(3 , hla_category , hlaf , subset_ia , ia); 
                      , sexf , subset_ia , ia);
proc print data=prntia; 
 var rownum covar covarf count percent;
run;
data prntnoia;
 set _null_;
run;
%npercent(2 , country , country, subset_no_ia , noia); 
%npercent(3 , hla_category , hlaf , subset_no_ia , noia);<br>%npercent(4 , female , sexf , subset_no_ia , no
%npercent(4 , female , sexf , subset_no_ia , noia); 
proc print data=prntnoia; 
 var rownum covar covarf count percent;
run;
data prntt1d;
  set _null_;
run;
%npercent(2 , country , country, subset_t1d , t1d); 
%npercent(3 , hla_category , hlaf , subset_t1d , t1d); 
%npercent(4 , female , sexf , subset_t1d, t1d);
```

```
proc print data=prntt1d; 
 var rownum covar covarf count percent;
run;
data prntnot1d;
  set _null_;
run;
%npercent(2 , country , country, subset_no_t1d , not1d); 
%npercent(3 , hla_category , hlaf , subset_no_t1d , not1d); 
%npercent(4 , female , sexf , subset_no_t1d, not1d);
proc print data=prntnot1d; 
 var rownum covar covarf count percent;
run;
* combine ;
proc sort data=prntia;
 by rownum covar covarf;
run;
proc sort data=prntnoia (rename=(count = count_noia
                              percent = percent_noia))
                             ;
 by rownum covar covarf;
run;
proc sort data=prntt1d (rename=(count = count_t1d
                              percent = percent_t1d))
                             ;
 by rownum covar covarf;
run;
proc sort data=prntnot1d (rename=(count = count_not1d
                                 percent = percent_not1d))
                             ;
 by rownum covar covarf;
run;
data allnpercent;<br>merge prntia
                (in=in1 keep = rownum covar covarf count percent )
        prntnoia (in=in2 keep = rownum covar covarf count_noia percent_noia)
```

```
16
```

```
prntt1d (in=in3 keep = rownum covar covarf count_t1d percent_t1d)
       prntnot1d (in=in4 keep = rownum covar covarf count_not1d percent_not1d)
       ;
 by rownum covar covarf;
  if in1 or in2 or in3 or in4;
   * round percentages;
 percent = round(percent , 0.1);
  percent_noia = round(percent_noia , 0.1);
 percent_t1d = round(percent_t1d , 0.1); percent_not1d = round(percent_not1d, 0.1);
run;
* Table 1;
data table1;
  set allnpercent alluniv;
run;
proc sort data=table1;
 by rownum covarf;
run;
proc print data=table1;
  var rownum covar covarf _var_ count percent _median_ _q1_ _q3_ count_noia percent_noia noia_median_ noia_q1_ noia_q3_ 
                              count_t1d percent_t1d t1d_median_ t1d_q1_ t1d_q3_ count_not1d percent_not1d not1d_median_ 
not1d_q1_ not1d_q3_ ;
title3 'Table 1';
run;
```